# **Free Download**

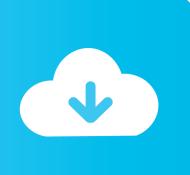

Driver Hp V220 Vista

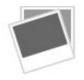

Driver Hp V220 Vista

**Free Download** 

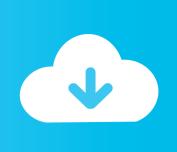

The setup information, or INF file, defines monitor resources used by Microsoft Operating Systems in order to ensure monitor compatibility with the graphics card installed in your computer.. Operating system(s): Microsoft Windows 2000, Microsoft Windows XP, Microsoft Windows Vista, Microsoft Windows Vista Business (64-bit), Microsoft Windows Vista Ultimate (32-bit), Microsoft Windows Vista Ultimate (64-bit), Microsoft Windows Vista Home Premium (64-bit), Microsoft Windows Vista Home Basic (64-bit), Microsoft Windows Vista Business (32-bit), Microsoft Windows Vista Home Basic (32-bit), Microsoft Windows Vista Home Premium (32-bit), Microsoft Windows XP Professional x64 Edition, Microsoft Windows XP Professional, Microsoft Windows XP Home Edition Download file size: 447.. The ICM file is only activated from within the graphics applications that support this feature.

- 1. dayton river vista fitness
- 2. driver vista
- 3. driver vista usb

INF and ICM driver files that are used to configure the 22-inch widescreen HP v220 LCD Monitor.. This utility was recognized by many users all over the world as a modern, convenient alternative to manual updating of the drivers and also received a high rating from known computer publications.. Hp Vista Drivers DownloadThe Driver Update Tool – is a utility that contains more than 27 million official drivers for all hardware, including hp v220 wide lcd monitor driver.

## dayton river vista fitness

dayton river vista fitness, driver vista download, driver vista, driver vista 802.11 n wlan, driver vista usb, driver vistac webcam, atheros ar5007eg driver vista, atheros ar5007 driver vista, realtek rtl8168 driver vista, realtek audio driver vista, vistablet driver, vista\_driver\_fault, vistablet driver windows 10, vista driver on windows 10, vistablet driver mac برنامج تحميل الفيديو من النت الى

NOTE: For the Microsoft Windows 2000, Microsoft Windows XP Home Edition, Microsoft Windows XP Professional Edition, Microsoft Windows XP Professional x64 Edition, Microsoft Windows Vista Home Basic 32 and 64 Editions, Microsoft Windows Vista Home Premium 32 and 64 Editions, Microsoft Windows Vista Business 32 and 64 Editions, and Microsoft Windows Vista Ultimate 32 and 64 Edition Operating Systems, Microsoft Windows Hardware Quality Labs (WHQL) certified monitor drivers are installed.. This page contains the list of download links for HP Monitors To download the proper driver you should find the your device name and click the download link.. The utility has been repeatedly tested and has shown excellent results This tool will install you the latest drivers for all devices on your computer.. Automatically identifies your Hardware Wireless adapter for windows 10 Downloads the latest official version of the drivers for the Hardware and installs them correctly.. Hp Vista Drivers DownloadThis package contains the HP Display Installer program, which automatically detects the Microsoft Operating System that is running on your computer and installs the corresponding. Winoptimizer

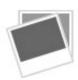

Mac Os X For Power Mac G4

#### driver vista

#### Gantt For Mac Free Download

The driver package is compatible with the following operating systems: Windows XP (32/64 bit), Windows Vista (32/64 bit), Windows 2000.. This method allows you to save your time and correctly install all necessary drivers, not being afraid to make a mistake during a manual installation.. 1/10 32-bit and 64-bit versions With just one click you can update the driver as well as the rest of the drivers in your system, such as: • Monitors • Audio & Sound • Graphics & Video Adapters • Modems & Network

2/3

Adapters • Printers • Scanners • Optical Disk Drives • Other Devices This utility works in two simple steps: 1. <u>Blueberry netcat usb driver</u>

### driver vista usb

Sex Dating I Diamond Lake Oregon

HP v220 Wide LCD Monitor Driver package contains the drivers for the HP v220 Wide LCD Monitor, that will provide you with the proper installation of the device on your computer.. Supported OS: Windows 10, Windows 8/8 1, Windows 7, Windows Vista This utility contains the only official version for HP v220 Wide LCD Monitor Driver for Windows XP/7/Vista/8/8.. The image color matching, or ICM file, is a color data file that is used in conjunction with graphics applications to provide consistent color matching from monitor screen to printer, or from scanner to the monitor screen. 773a7aa168 Pivot Table For Mac Excel

773a7aa168

Sjcam App For Mac